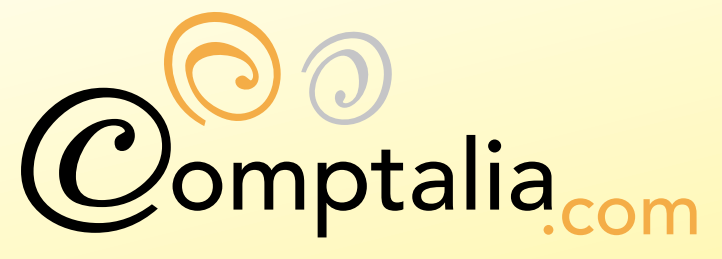

lère Ecole en ligne des professions comptables

## Les corrigés des examens DPECF 2007

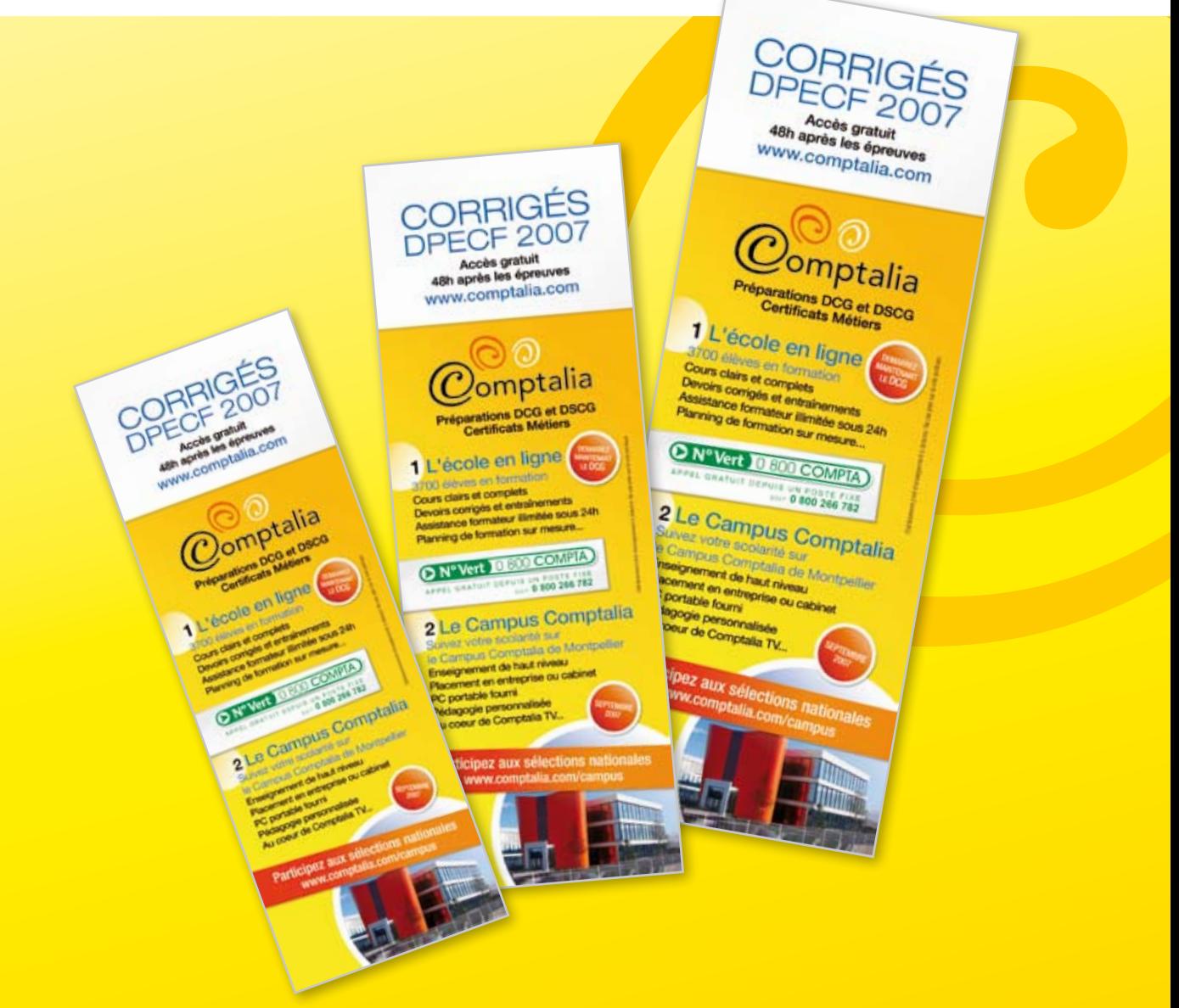

## L'école en ligne qui en fait + pour votre réussite

NOUVEAU Rentrée 2007

### Comptalia ouvre son établissement comptable de haut niveau et totalement innovant ! Suivez votre scolarité DCG sur le Campus Comptalia de Montpellier **Enseignement de haut niveau** Placement en entreprise ou cabinet PC portable fourni Pédagogie personnalisée Au coeur de Comptalia TV...

# Participez aux sélections nationales www.comptalia.com/campus

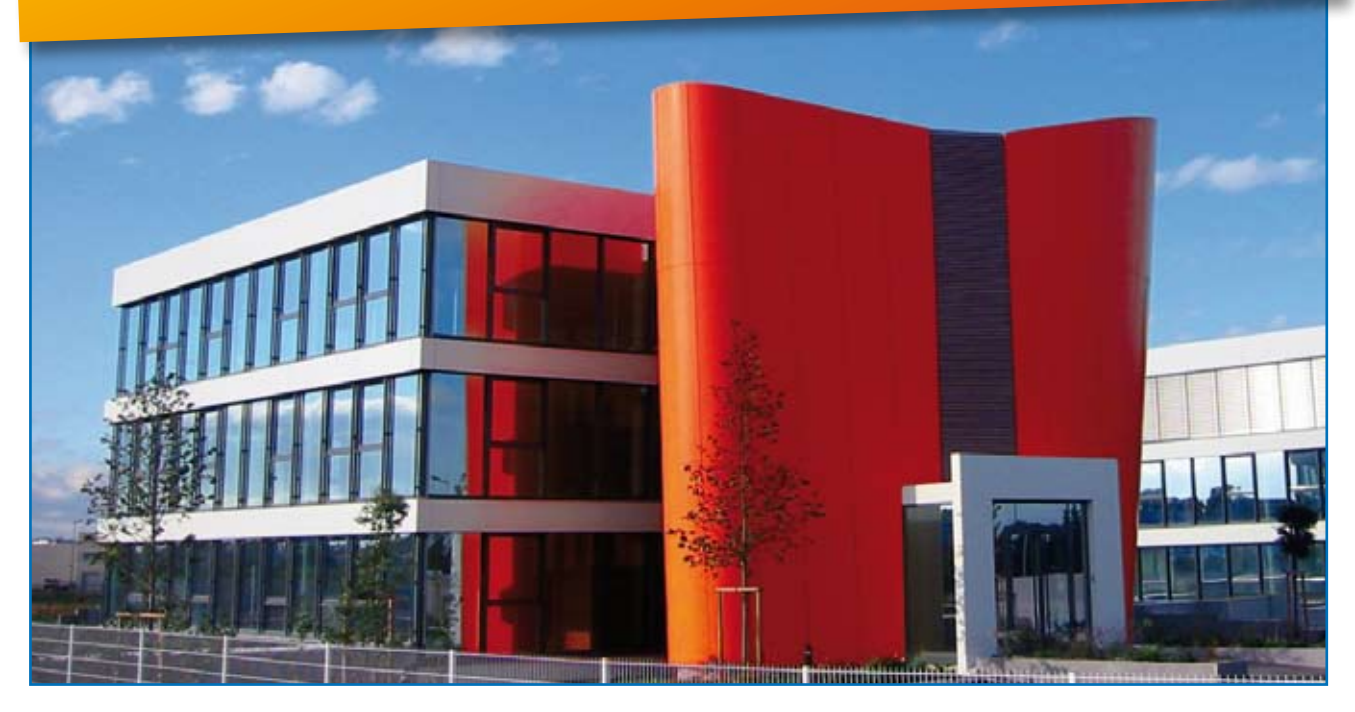

#### **SESSION 2007**

#### **COMPTABILITÉ**

#### Durée de l'épreuve : 4 heures - coefficient : 1,5

#### **Document autorisé :**

Liste des comptes du plan comptable général, à l'exclusion de toute autre information.

#### **Matériel autorisé :**

**Une calculatrice de poche** à fonctionnement autonome sans imprimante et sans aucun moyen de transmission, à l'exclusion de tout autre élément matériel ou documentaire (circulaire no 99-1 86 du 16/1 1/99 ; BOEN n° 42).

#### **Document remis au candidat :**

Le sujet comporte 10 pages numérotées de 1 à 10.

#### **Il vous est demandé de vérifier que le sujet est complet dès sa mise à votre disposition.**

*Le sujet se présente sous la forme de quatre dossiers indépendants* 

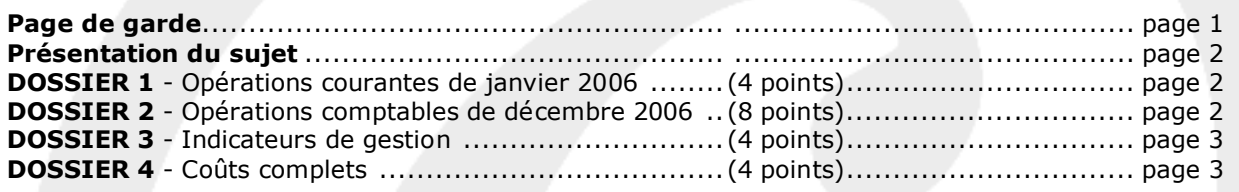

#### *Le sujet comporte les annexes suivantes :*

#### **DOSSIER 1**

Annexe 1 - Opérations du mois de janvier 2006 de la société ATOUCLIC ..................page 4

#### **DOSSIER 2**

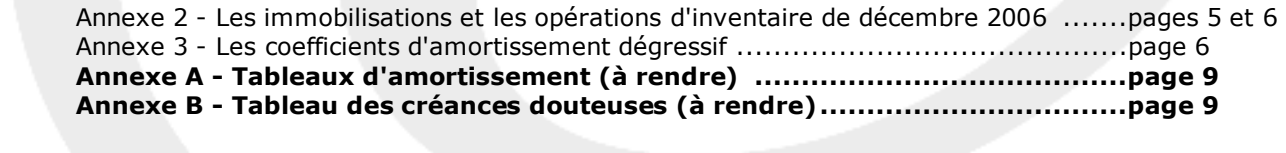

#### **DOSSIER 3**

Annexe 4 - Compte de résultat 2006 de la société CAMONE ...................................page 7

#### **DOSSIER 4**

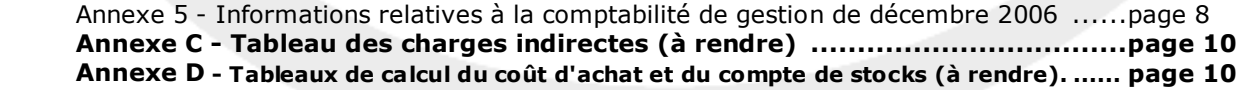

**NOTA : les annexes A, B, C et D doivent obligatoirement être rendues avec la copie.** 

#### **AVERTISSEMENT**

**Si le texte du sujet, de ses questions ou de ses annexes, vous conduit à formuler une ou plusieurs hypothèses, Il vous est demandé de la (ou les) mentionner explicitement dans votre copie.** 

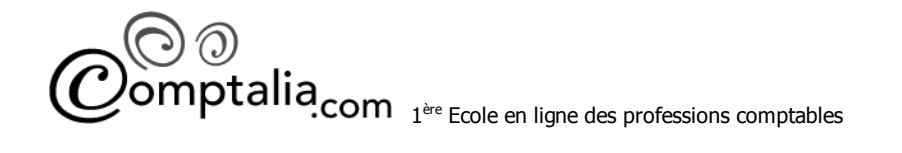

#### **SUJET**

#### Il vous est demandé d'apporter un soin particulier à la présentation de votre copie. Toute information calculée devra être justifiée. Les écritures comptables devront comporter les numéros et les noms des comptes et un libellé.

La société d'expertise comptable VALENTIN et associés souhaite vous recruter. Durant votre période d'essai, l'expert comptable, M. VALENTIN, vous confie l'étude de quatre dossiers relatifs à des entreprises différentes.

L'exercice comptable de chaque entreprise coïncide avec l'année civile. Le taux de TVA est de 19,6 % pour l'ensemble des opérations.

#### **DOSSIER 1 - OPERATIONS COURANTES DE JANVIER 2006**

L'entreprise ATOUCLIC est spécialisée dans l'assemblage et le négoce en matériels informatiques. Son activité se situe sur le territoire national mais ses fournisseurs sont d'origines diverses.

En matière de TVA, la société a opté pour le paiement de la taxe d'après les débits.

#### **Travail à faire**

**A l'aide de l'***annexe 1***, comptabiliser au journal de la société ATOUCLIC les opérations relatives au mois de janvier 2006.** 

#### **DOSSIER 2 - OPERATIONS COMPTABLES DE DECEMBRE 2006**

La société SSP est nouvellement créée. Vous êtes chargé des opérations de décembre 2006. Pour achever votre travail, vous avez contacté par téléphone le responsable, M. BICHU, afin de collecter diverses informations manquantes.

M. BICHU est une personne soucieuse de comprendre l'environnement juridique et économique dans lequel évolue son entreprise. Au cours de la conversation, la question des amortissements et des dépréciations d'éléments d'actif a été évoquée.

#### **Travail à faire**

**1. Caractériser les notions d'amortissement et de dépréciation d'éléments d'actif en donnant pour chacune des deux notions : une définition, les modalités de constatation et l'intérêt de ce constat.** 

**A l'aide des** *annexes 2 et 3* **:** 

**2. Enregistrer au journal les opérations du 4 décembre au 23 décembre 2006.** 

**3. Présenter pour les deux premiers exercices, les tableaux d'amortissements de la machine outil (2006 et 2007) et l'outillage industriel (2005 et 2006) (annexe A à rendre avec la copie). Justifier toutes les valeurs calculées pour les deux années.** 

**4. Passer les écritures d'amortissement et de régularisation de la cession de l'outillage industriel. Justifier toutes les valeurs calculées.** 

**5. Passer les écritures d'inventaire relatives aux créances douteuses après avoir complété le tableau des créances au 31 décembre 2006 (annexe B à rendre avec la copie). Justifier toutes les valeurs calculées.** 

#### **DOSSIER 3 - INDICATEURS DE GESTION**

Votre poste vous amène à réaliser un travail relatif à l'analyse financière de la société CAMONE.

#### **Travail à faire**

#### **A l'aide de l'***annexe 4* **:**

**1. Calculer les indicateurs de gestion suivants :** 

- **« valeur ajoutée »**
- **« excédent brut d'exploitation »**
- **« capacité d'autofinancement » par les deux méthodes.**

 **2. Définir l'excédent brut d'exploitation et indiquer son intérêt.** 

#### **DOSSIER 4 - COÛTS COMPLETS**

L'entreprise NAISSIN est spécialisée dans la fabrication de produits alimentaires. Elle commercialise un nouveau produit « Saveurs Lointaines ».

Celui-ci est constitué de 3 ingrédients. Après traitement, le produit résultant est immédiatement conditionné dans des boites de 500 grammes. Le nouveau mode de fabrication permet de réaliser l'ensemble des travaux dans un même atelier. Le produit est ensuite stocké avant d'être vendu.

#### **Travail à faire**

**A l'aide de l'***annexe 5* **:** 

**1. A quoi correspondent les charges non incorporables et les éléments supplétifs ? Expliquer les raisons de leurs retraitements et illustrer chacun d'eux par un exemple.** 

**2. Quel est le montant total des charges indirectes incorporables ?** 

**3. Compléter le tableau de répartition des charges indirectes présenté en annexe C (à rendre avec la copie).** 

**4. Compléter les tableaux présentés en annexe D (à rendre avec la copie) relatifs :** 

**4.1. au coût d'achat de la matière première « viande » ;** 

**4.2. au compte de stocks de la matière première « viande » selon la méthode du coût moyen pondéré.** 

#### **Annexe 1**

#### **Opérations du mois de janvier 2006 de la société ATOUCLIC**

- **Le 4 janvier** : ventes à la SARL KLINIKINFO de 8 moniteurs (220 € HT chacun) et de 5 imprimantes (70 € HT l'unité). Une remise de 5 % est accordée, les frais de transport sont forfaitaires et s'élèvent à 55 € HT. L'opération est portée sur le compte du client. Facture n° 01-005.
- **Le 5 janvier** : nous recevons de notre fournisseur taïwanais TAÏ-EXPORT une facture pour un lot de cartes mères destinées à être revendues en l'état. Le total est facturé 4 050 \$ US (1 \$ US = 0,769 €). Le règlement aura lieu le mois prochain. Facture n° AT/0732/20.
- **Le 10 janvier** : ventes à la société PASSAT, d'un ordinateur : 500 € HT tout équipé par nos soins. L'installation et la mise en route ont duré une heure, facturées 80 € HT. Le paiement a été immédiat par chèque sous escompte de 2 %. Facture n° 01-122.
- **Le 12 janvier** : M. GUNTHER est venu prendre possession des matériels qu'il avait commandés (scanner et imprimantes). Il a payé 756,80 € par chèque en complément de son acompte de 200 € du 22 décembre 2006. Facture n° 01-155.
- **Le 15 janvier** : le transitaire en douanes TRANSWORLD nous livre les cartes-mères relatives à l'opération du 05/01. La facture du transporteur fait état des éléments suivants :
	- ¾ Somme acquittée aux douanes : TVA : 610,43 €.
	- ¾ Frais de commissionnaire en douanes : 55 € HT.
	- ¾ Frais de transport : 978 € HT.
	- Facture n°DCG 0005623. Le règlement est immédiat par chèque.

ATOUCLIC enregistre les frais accessoires sur achats en compte de charges par nature.

- **Le 16 janvier** : achat de 10 moniteurs 17" (150 € HT l'unité) auprès de l'usine BATOT installée en France. Nous obtenons une remise de 10 % ainsi qu'un escompte de 3 % pour paiement comptant par chèque. Facture AX22-412.
- **Le 19 janvier** : deux moniteurs livrés le 04/01 à la SARL KLINIKINFO sont endommagés. Le client les conserve à la condition de bénéficier d'un rabais supplémentaire de 15 % sur ces appareils. ATOUCLIC accepte cette condition et adresse le jour même l'avoir n° AV01-077.
- **Le 26 janvier** : nous recevons de notre fournisseur allemand TRAVEMUNDE des cartes tuner TV, destinées à la revente. Sur sa facture, n° DRX932, figurent à côté du montant global 4 300 €, les numéros intracommunautaires.

#### **Annexe 2**

#### **Les immobilisations et les opérations d'inventaire de décembre 2006**

#### **1) Opérations comptables réalisées en décembre 2006**

- **Le 4 décembre** : versement d'une avance pour la commande d'un véhicule de tourisme : 3 000 €.
- **Le 12 décembre** : l'entreprise se porte acquéreur d'un ensemble immobilier qui se décompose ainsi :
	- Construction 350 000  $\epsilon$ Droits de mutation 63 700  $\epsilon$ Honoraire du notaire 4 000 € HT
		-

Les frais d'acquisition sont inclus dans le coût d'acquisition. Paiement immédiat par chèque. Cet ensemble immobilier sera mis en service au cours de l'exercice 2007.

• **Le 13 décembre** : acquisition à crédit d'une machine-outil.

Montant HT : 14 000 € Rabais de 5 % Escompte de règlement 2 %.

En outre, des frais de transport de 120 € HT et d'installation de 146 € HT ont été facturés pour la mise à disposition de ce bien. Sa mise en service sera effective le 15 décembre 2006.

Les prévisions de production étant jugées fiables, le bien est amorti au rythme des unités produites.

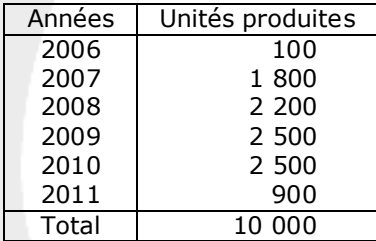

L'entreprise souhaite aussi bénéficier de l'amortissement fiscal selon le mode dégressif. Pour ce type de bien, la durée d'usage est de 5 ans.

• **Le 15 décembre** : cession à crédit d'un outillage industriel pour 3 500 € HT.

Ce bien a été acquis le 15 février 2005 pour 16 000 € HT et mis en service le jour même Ses caractéristiques étaient les suivantes :

- le mode d'amortissement est linéaire sur une durée d'utilisation de 5 ans ;

- à la fin de l'utilisation prévue de ce bien, sa valeur résiduelle est estimée à 800  $\epsilon$ ;
- ce bien n'a pas l'objet d'amortissements dérogatoires.
- **Le 23 décembre** : réception du véhicule de tourisme commandé le 4 décembre. Le prix total s'élève à 18 100 € TTC. Ce véhicule sera mis en service au cours de l'exercice 2007. Le paiement s'effectue par chèque.

#### **2) Informations disponibles en fin d'exercice 2006** :

La situation des clients douteux au 31 décembre 2006 se présente ainsi :

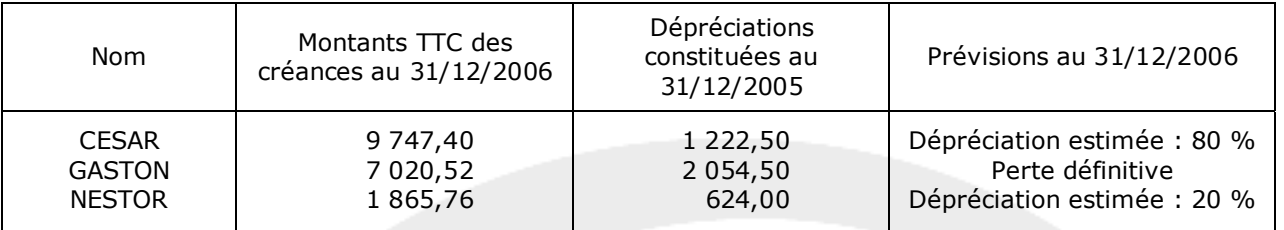

Le client ALBERT a fait parvenir à l'entreprise SSP un chèque de 1 500 € pour le règlement de sa facture du 1<sup>er</sup> juin 2005. Le compte de ce client avait été soldé l'année dernière considérant la somme comme définitivement irrécouvrable. Ce chèque a été correctement enregistré avec pour contrepartie le compte 471 « compte d'attente ».

#### **Annexe 3**

#### **Coefficients d'amortissement dégressif**

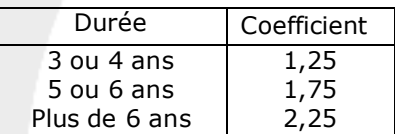

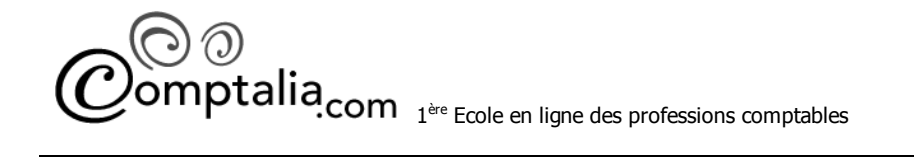

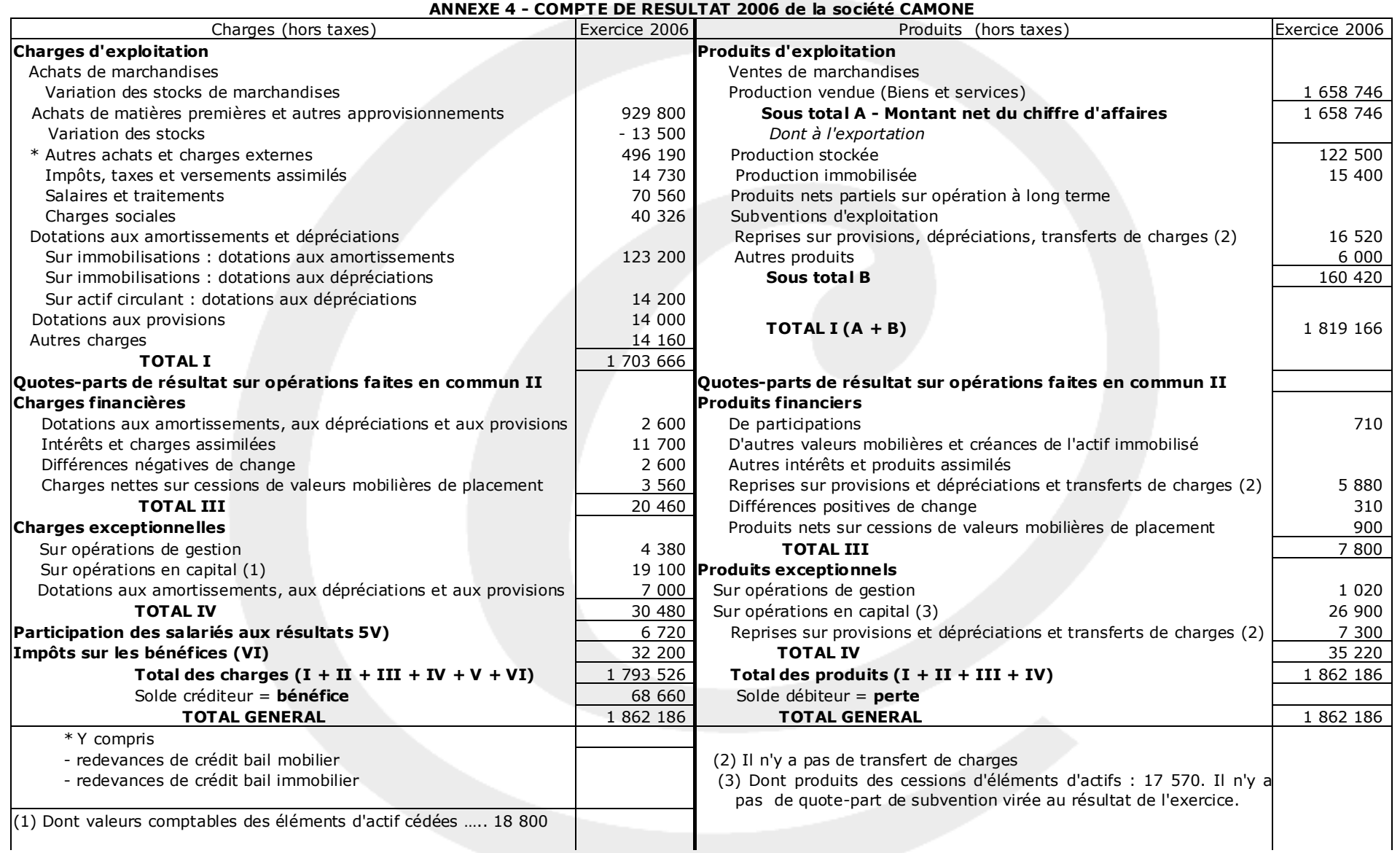

#### **Annexe 5**

#### **Informations relatives** à **la comptabilité de gestion de décembre 2006**

Les seuls achats de la période concernent les matières premières :

300 000 kg de viande pour 1 140 000 € 200 000 kg de semoule à 89 € les 100 kg 125 000 kg de carottes à 220 € les 100 kg.

Après avoir retiré les charges directes du mois, il nous reste les données suivantes :

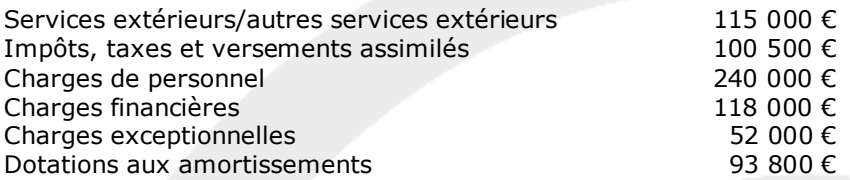

Le montant des charges supplétives est de 11 560 €.

Le stock de viande au début du mois :

10 000 kg de viande pour 40 000 €.

La consommation de matières premières de la période est la suivante :

300 000 kg de viande 160 000 kg de semoule 96 000 kg de carottes. Avant d'être cuite, la viande est préparée. Après découpe, 2 % de celle-ci ne peuvent être utilisés par l'entreprise. La cuisson fait perdre 10% du poids global à l'ensemble des matières utilisées.

Les ventes du mois :

1 100 000 boîtes au prix de 2,50 € HT.

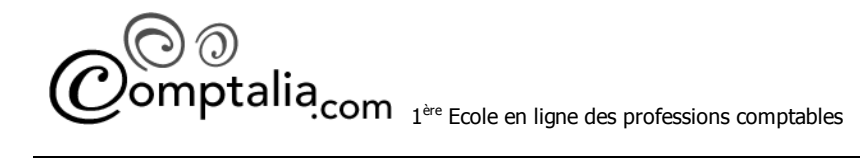

#### **Annexe A (à rendre avec la copie)**

#### *Modèle de tableau d'amortissement de la machine-outil*

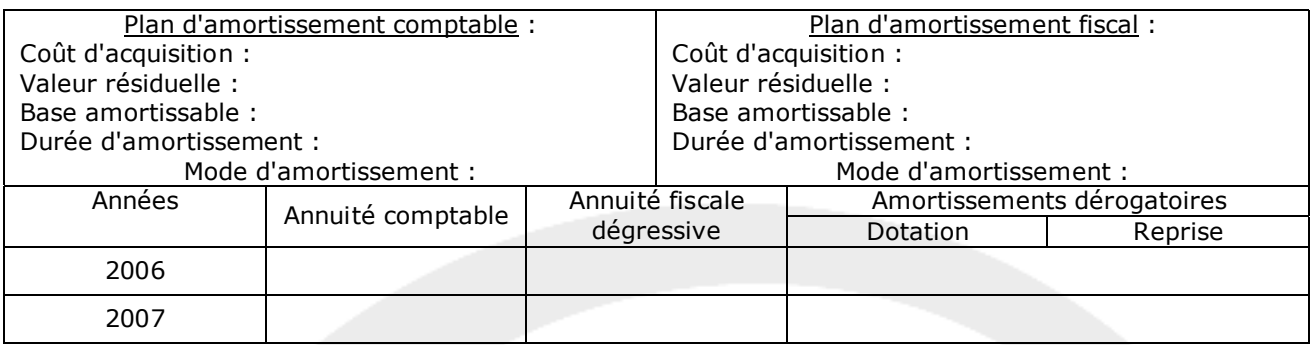

#### *Modèle de tableau d'amortissement de l'outillage industriel*

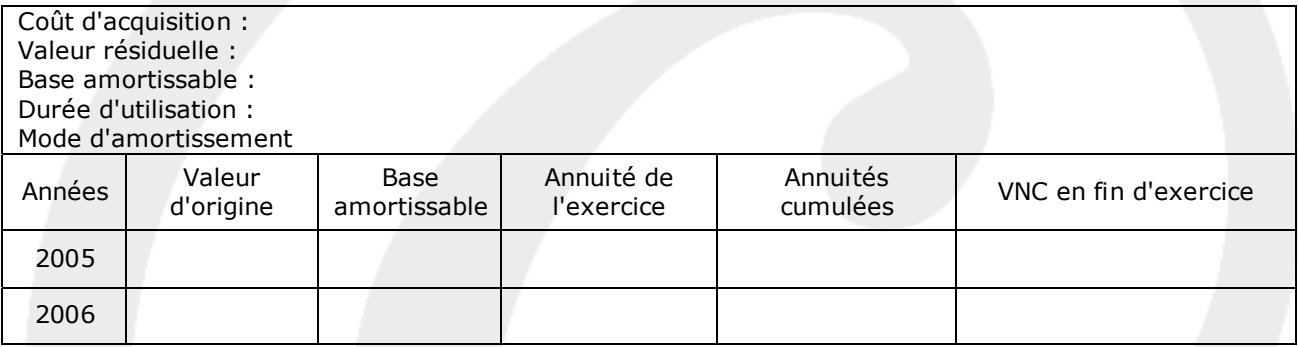

#### **Annexe B (à rendre avec fa copie)**

#### *Modèle de tableau des créances au 31/12/2006*

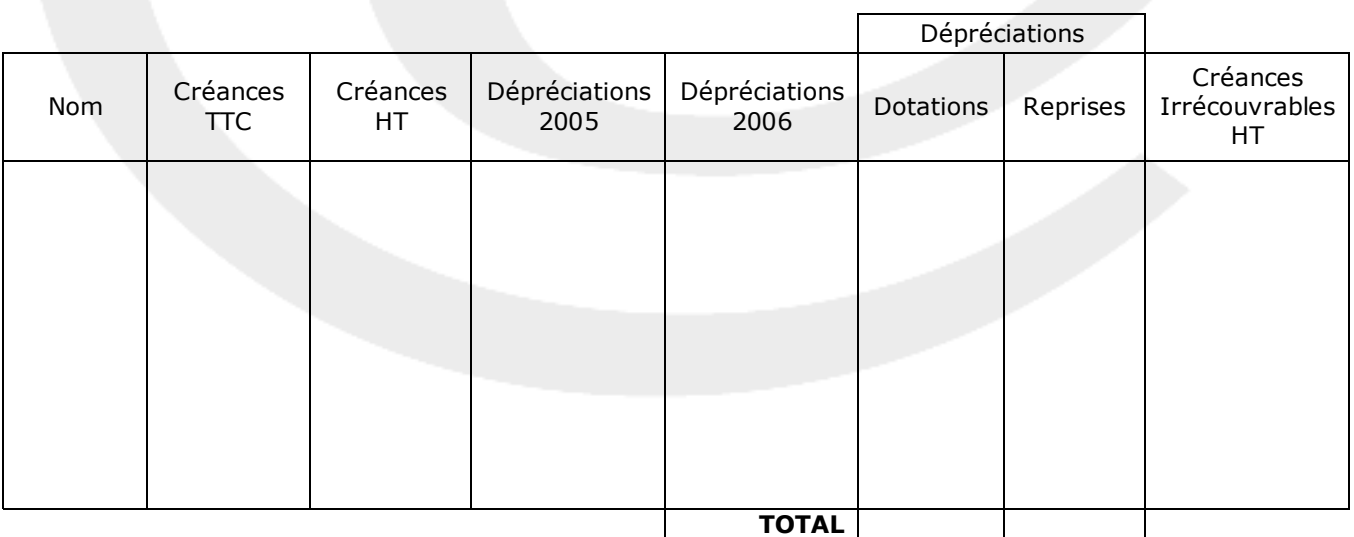

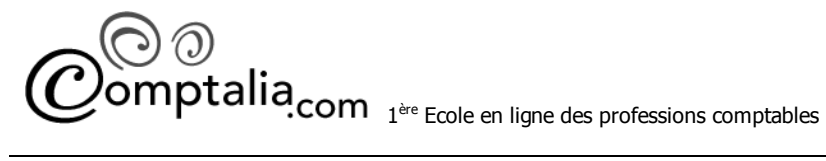

#### **Annexe C (à rendre avec la copie)**

#### *Tableau de répartition des charges indirectes*

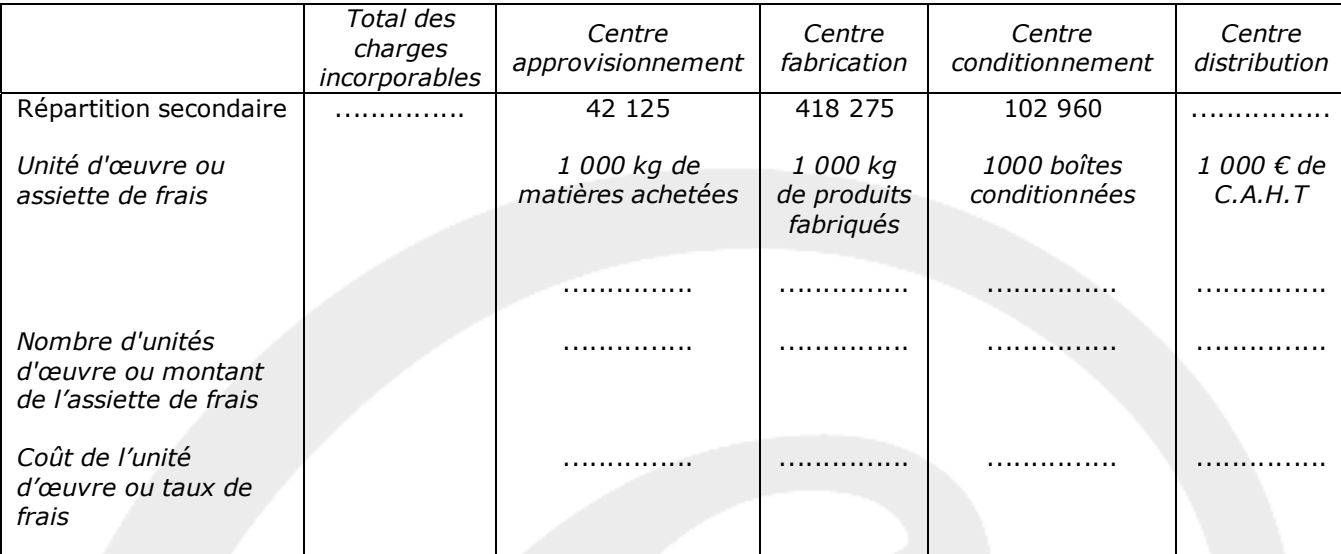

#### **Annexe D (à rendre avec la copie)**

#### *Tableaux de calcul du coût d'achat, et compte de stocks*

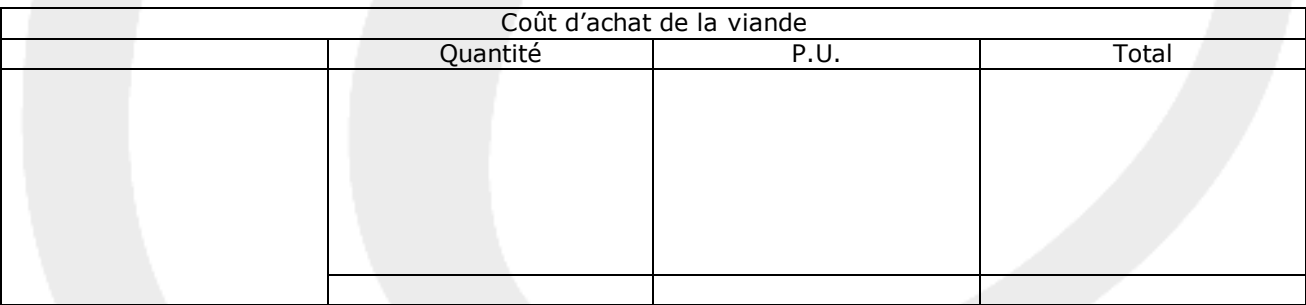

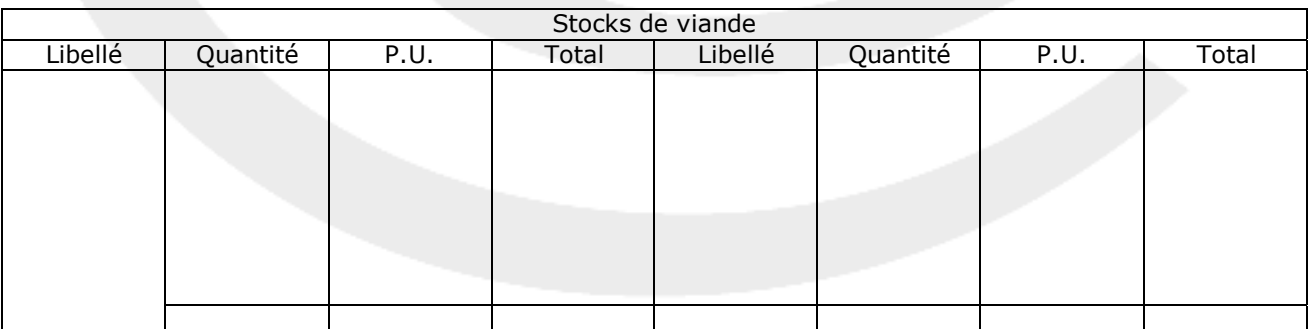

#### **Proposition de corrigé**

#### **DOSSIER 1 - OPERATIONS COURANTES DE JANVIER 2006**

• **Le 4 janvier** : ventes à la SARL KLINIKINFO de 8 moniteurs (220 € HT chacun) et de 5 imprimantes (70 € HT l'unité). Une remise de 5 % est accordée, les frais de transport sont forfaitaires et s'élèvent à 55 € HT.

L'opération est portée sur le compte du client. Facture n° 01-005.

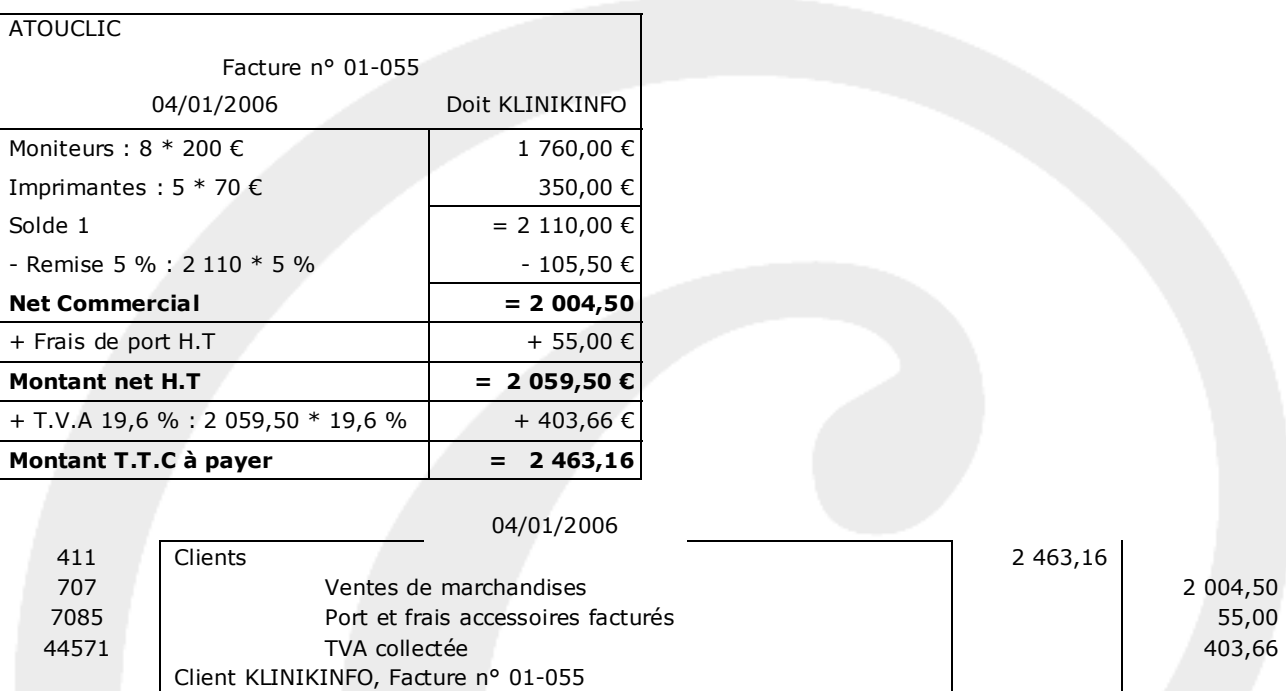

• **Le 5 janvier** : nous recevons de notre fournisseur taïwanais TAÏ-EXPORT une facture pour un lot de cartes mères destinées à être revendues en l'état. Le total est facturé 4 050 \$ US (1 \$ US = 0,769 €). Le règlement aura lieu le mois prochain. Facture n° AT/0732/20.

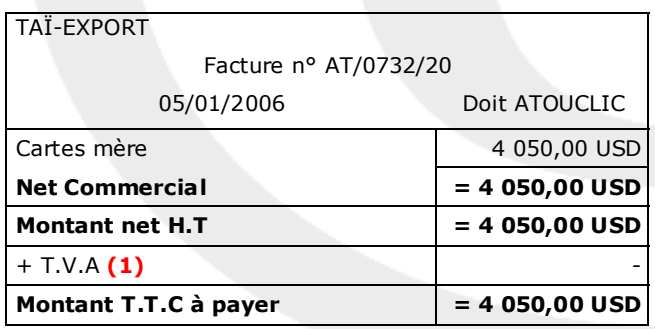

•

**(1)** Il ne figure aucune TVA sur cette facture car il s'agit d'une importation. La TVA sera réglée lors du passage en douane.

Pour comptabiliser cette facture, il convient de convertir le montant donné en dollar US en euro : 1 USD = 0,769 EUR => 4 050 USD = 3 114,45 EUR

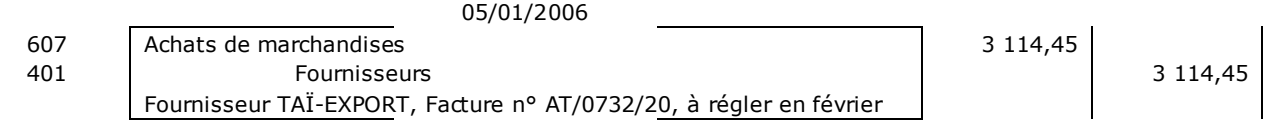

Le 10 janvier : ventes à la société PASSAT, d'un ordinateur : 500 € HT tout équipé par nos soins. L'installation et la mise en route ont duré une heure, facturées 80 € HT. Le paiement a été immédiat par chèque sous escompte de 2 %. Facture n° 01-122.

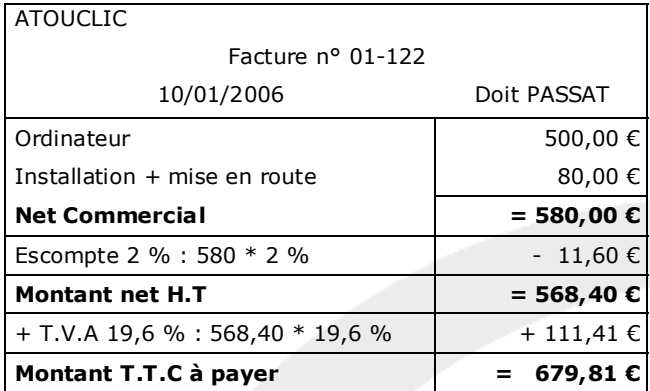

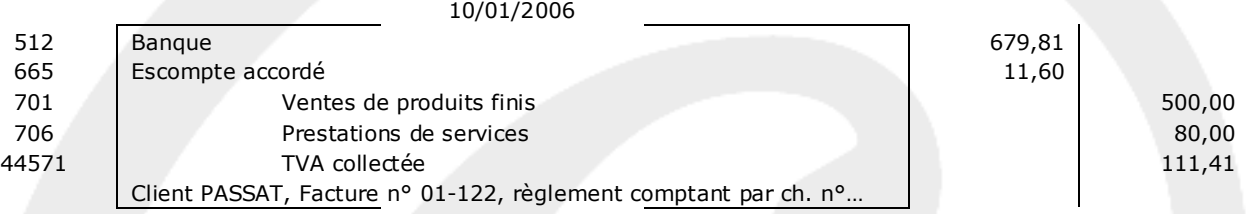

• **Le 12 janvier** : M. GUNTHER est venu prendre possession des matériels qu'il avait commandés (scanner et imprimantes). Il a payé 756,80 € par chèque en complément de son acompte de 200 € du 22 décembre 2006. Facture n° 01-155.

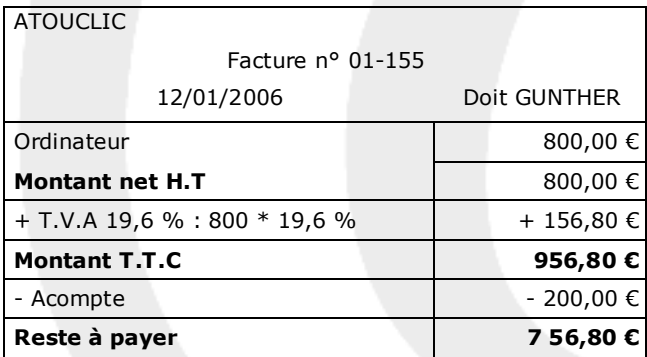

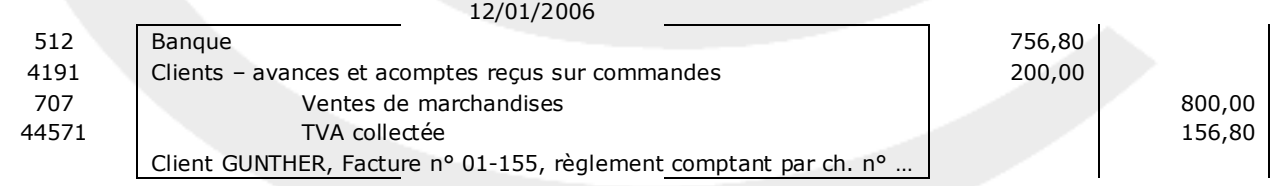

- **Le 15 janvier** : le transitaire en douanes TRANSWORLD nous livre les cartes-mères relatives à l'opération du 05/01. La facture du transporteur fait état des éléments suivants :
	- ¾ Somme acquittée aux douanes : TVA : 610,43 €.
	- ¾ Frais de commissionnaire en douanes : 55 € HT.
	- ¾ Frais de transport : 978 € HT.
	- ¾ Facture n°DCG 0005623. Le règlement est immédiat par chèque.

ATOUCLIC enregistre les frais accessoires sur achats en compte de charges par nature.

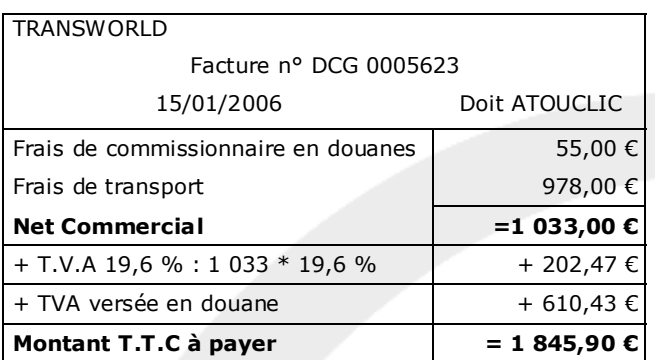

15/01/2006

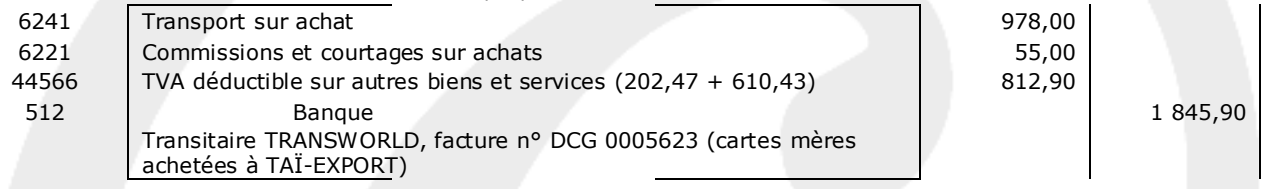

• **Le 16 janvier** : achat de 10 moniteurs 17" (150 € HT l'unité) auprès de l'usine BATOT installée en France. Nous obtenons une remise de 10 % ainsi qu'un escompte de 3 % pour paiement comptant par chèque. Facture AX22-412.

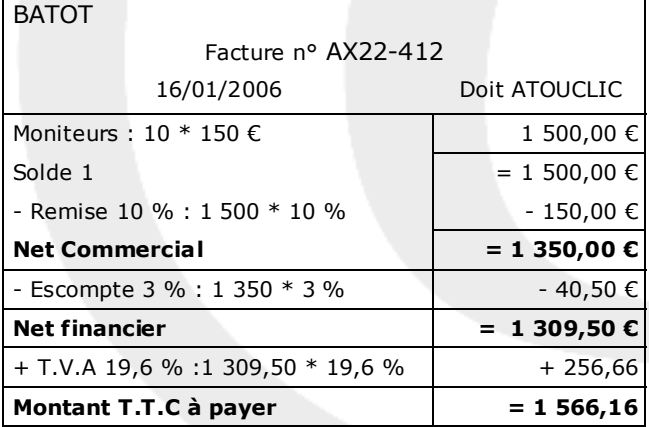

#### 16/01/2007

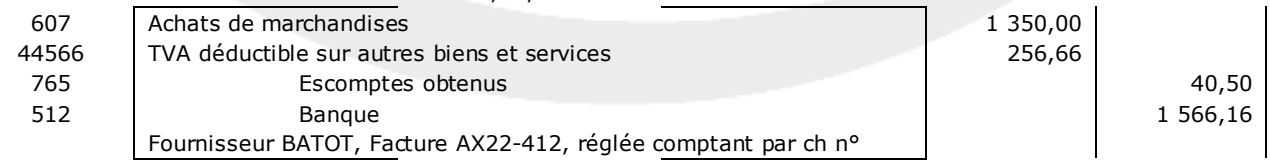

• **Le 19 janvier** : deux moniteurs livrés le 04/01 à la SARL KLINIKINFO sont endommagés. Le client les conserve à la condition de bénéficier d'un rabais supplémentaire de 15 % sur ces appareils. ATOUCLIC accepte cette condition et adresse le jour même l'avoir n° AV01-077.

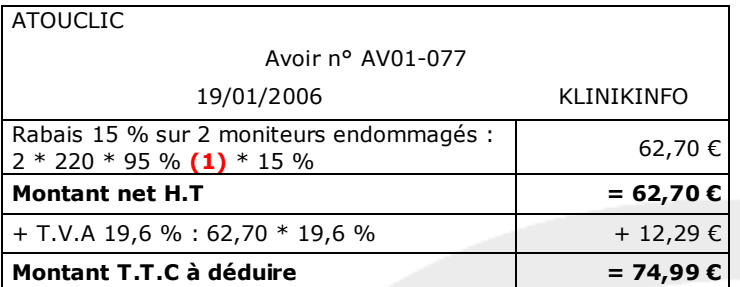

**(1)** Rappel : les moniteurs on déjà bénéficié d'une remise de 5 %, le rabais doit donc être déduit en tenant compte au préalable de cette remise

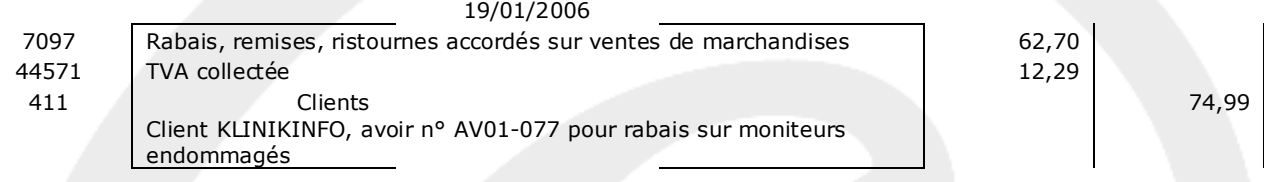

• **Le 26 janvier** : nous recevons de notre fournisseur allemand TRAVEMUNDE des cartes tuner TV, destinées à la revente. Sur sa facture, n° DRX932, figurent à côté du montant global 4 300 €, les numéros intracommunautaires.

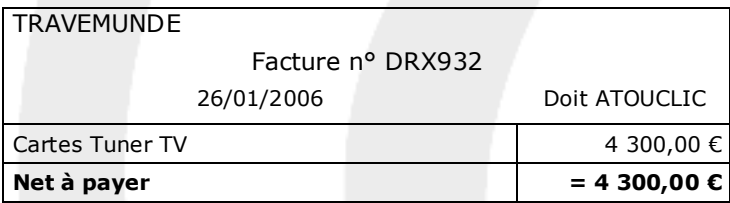

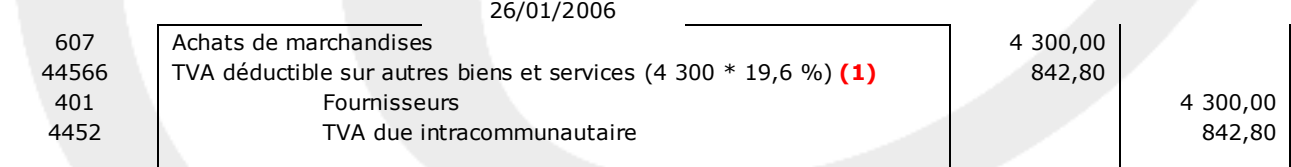

**(1)** Pour les opérations intracommunautaires pour lesquelles l'acquéreur à fourni son numéro d'identification intracommunautaire, l'acquéreur collecte et déduit la TVA.

#### **DOSSIER 2 - OPERATIONS COMPTABLES DE DECEMBRE 2006**

**1. Caractériser les notions d'amortissement et de dépréciation d'éléments d'actif en donnant pour chacune des deux notions : une définition, les modalités de constatation et l'intérêt de ce constat.** 

#### **Amortissement :**

#### **Définition :**

L'amortissement d'un actif est la répartition systématique de son montant amortissable en fonction de son utilisation probable (PCG 322-1). La valeur amortissable est répartie selon le rythme de consommation des avantages économiques attendus de l'utilisation de cet actif.

Par ailleurs, des textes particuliers (de nature fiscale) autorisent la comptabilisation d'"amortissements dérogatoires", qui ne correspondent pas à l'objet normal d'un amortissement (PCG 322-2).

Selon le code de commerce (art. 14, al. 2) et le PCG 311-4, "même en cas d'absence ou d'insuffisance de bénéfice, il est procédé aux amortissements (et provisions) nécessaires". L'entreprise qui omettrait sciemment de constater des amortissements serait passible des sanctions pénales frappant le délit de "présentation de comptes annuels ne donnant pas une image fidèle de l'entreprise".

#### **Modalités de constatation :**

Les amortissements sont constatés à la date d'inventaire en enregistrant l'écriture suivante :

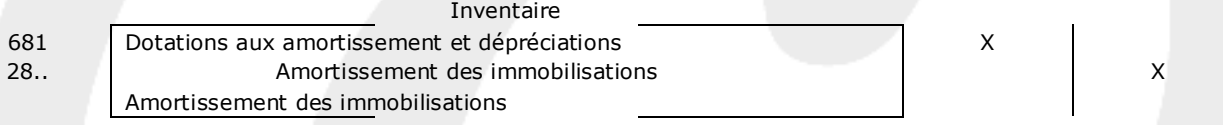

#### **Intérêt de ce constat :**

L'intérêt de constater des amortissements, outre celui de répondre à une obligation à la fois du plan comptable et du code général des impôts, est de constater la dépréciation définitive d'un bien et de faire figurer ainsi en comptabilité la valeur "réelle" du bien.

#### **Dépréciation :**

#### **Définition :**

Une dépréciation est la constatation comptable d'un amoindrissement de la valeur d'actif non prévu par le plan d'amortissement.

#### **Modalités de constatation :**

L'entreprise doit apprécier à chaque clôture des comptes et à chaque situation intermédiaire, s'il existe un indice quelconque montrant que la valeur actuelle d'un actif est devenue inférieure à sa valeur nette comptable.

Les indices suivants doivent être observés : valeur de marché, taux d'intérêts et de rendement, obsolescence ou dégradation, changements importants dans l'environnement ou dans l'utilisation, performances inférieures aux prévisions.

Lorsqu'il existe un indice de perte de valeur, un test de dépréciation est effectué : la valeur nette comptable de l'immobilisation est comparée à sa valeur actuelle.

Si, de manière significative, la valeur actuelle d'une immobilisation devient inférieure à sa valeur nette comptable, cette dernière est ramenée à la valeur actuelle par la dotation d'une dépréciation.

La comptabilisation d'une dépréciation modifie de manière prospective la base amortissable de l'actif déprécié (PCG art. 322-5).

Lors des exercices ultérieurs, les dépréciations sont évaluées en appliquant les mêmes règles. Elles peuvent donc être complétées ou reprises.

Cependant, la reprise d'une dépréciation ne doit pas porter la valeur nette comptable à un niveau supérieur à la valeur brute moins amortissements qui aurait été déterminée en l'absence de toute comptabilisation d'une dépréciation.

Les dépréciations sont constatées à la date d'inventaire en enregistrant l'écriture suivante :

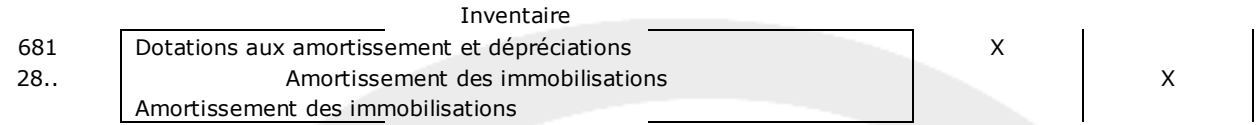

#### **Intérêt de ce constat :**

L'intérêt de constater des dépréciations, outre celui de répondre à une obligation du plan comptable, est de constater la dépréciation non définitive d'un bien et de faire figurer ainsi en comptabilité la valeur "réelle" du bien.

#### **A l'aide des** *annexes 2 et 3* **:**

#### **2. Enregistrer au journal les opérations du 4 décembre au 23 décembre 2006.**

**Le 4 décembre** : versement d'une avance pour la commande d'un véhicule de tourisme : 3 000 €.

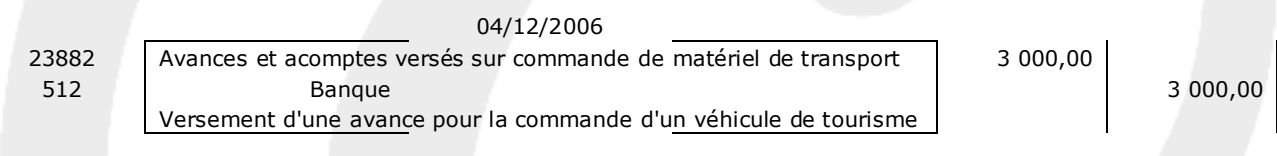

• **Le 12 décembre** : l'entreprise se porte acquéreur d'un ensemble immobilier qui se décompose ainsi :

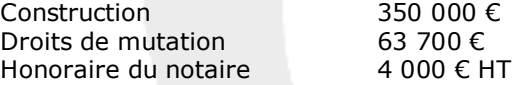

Les frais d'acquisition sont inclus dans le coût d'acquisition. Paiement immédiat par chèque.

Cet ensemble immobilier sera mis en service au cours de l'exercice 2007.

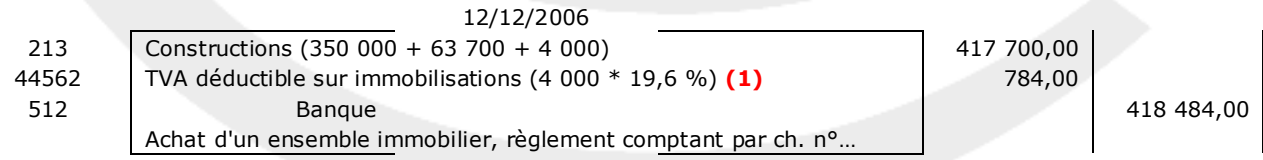

**(1)** La T.V.A n'est pas applicable sur les cessions de constructions achevées depuis plus de 5 ans, ce qui semble être le cas ici puisque l'acquisition a été soumise aux droits d'enregistrement.

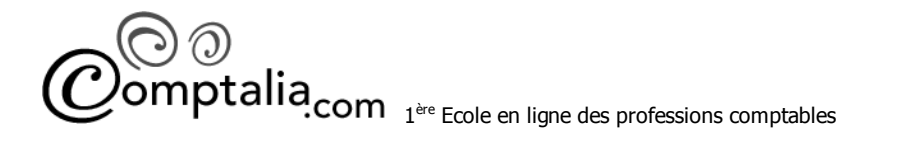

• **Le 13 décembre** : acquisition à crédit d'une machine-outil. Montant HT : 14 000 € Rabais de 5 % Escompte de règlement 2 %.

En outre, des frais de transport de 120 € HT et d'installation de 146 € HT ont été facturés pour la mise à disposition de ce bien. Sa mise en service sera effective le 15 décembre 2006.

L'énoncé nous amène à formuler 2 hypothèses :

#### **Hypothèse 1 :**

L'escompte de règlement n'est pas déduit car nous sommes face à une acquisition à crédit or, par définition un escompte de règlement est accordé pour un règlement comptant ou anticipé par rapport à la date fixée initialement.

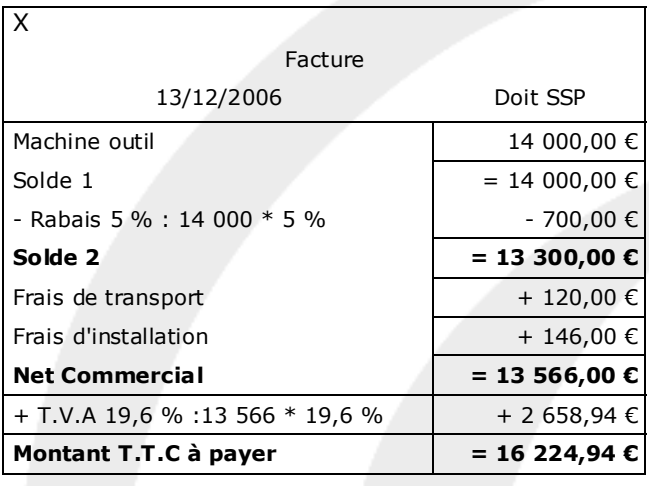

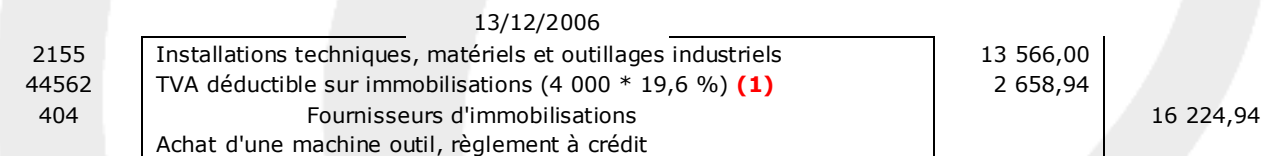

#### **Hypothèse 2 :**

L'escompte de règlement est déduit.

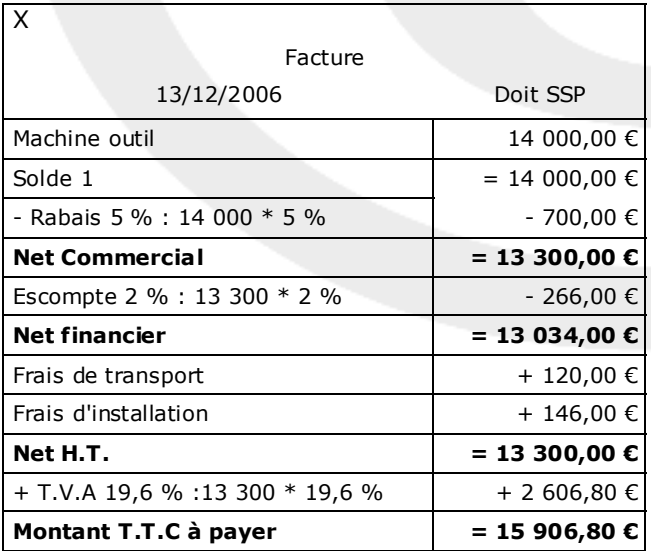

**ptalia**<sub>com 1<sup>ère</sup> Ecole en ligne des professions comptables</sub>

#### 13/12/2006

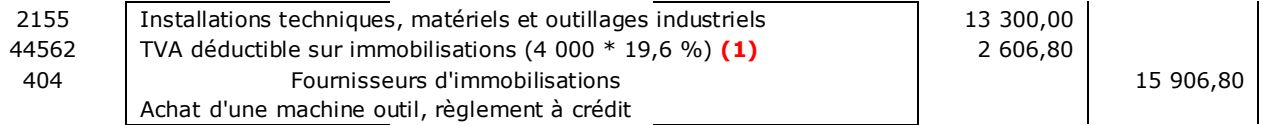

• **Le 15 décembre** : cession à crédit d'un outillage industriel pour 3 500 € HT.

Ce bien a été acquis le 15 février 2005 pour 16 000 € HT et mis en service le jour même. Ses caractéristiques étaient les suivantes :

- le mode d'amortissement est linéaire sur une durée d'utilisation de 5 ans ;
- à la fin de l'utilisation prévue de ce bien, sa valeur résiduelle est estimée à 800  $\epsilon$ ;
- ce bien n'a pas l'objet d'amortissements dérogatoires.

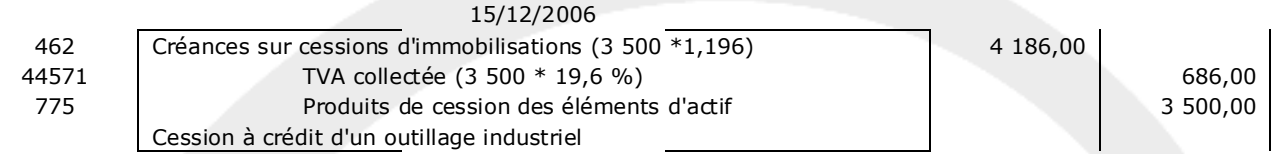

Le 23 décembre : réception du véhicule de tourisme commandé le 4 décembre. Le prix total s'élève à 18 100 € TTC. Ce véhicule sera mis en service au cours de l'exercice 2007. Le paiement s'effectue par chèque.

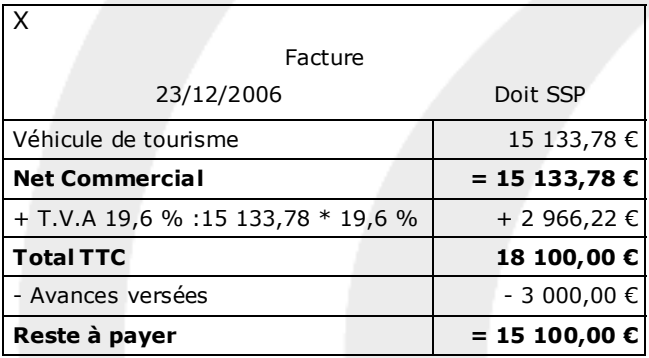

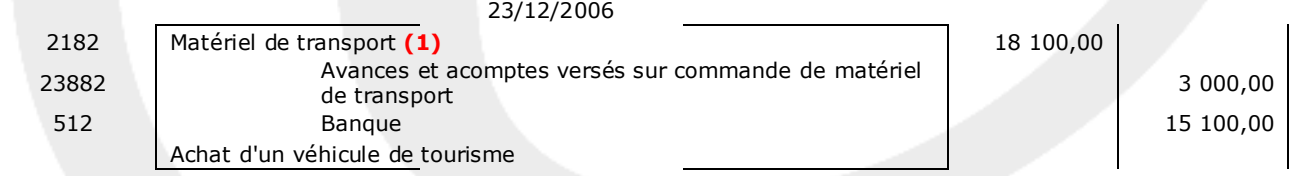

**(1)** Rappel : La TVA sur les véhicules de tourisme n'est pas déductible.

#### **3. Présenter pour les deux premiers exercices, les tableaux d'amortissements de la machine outil (2006 et 2007) et l'outillage industriel (2005 et 2006) (annexe A à rendre avec la copie). Justifier toutes les valeurs calculées pour les deux années.**

#### **Annexe A (à rendre avec la copie)**

#### *Modèle de tableau d'amortissement de la machine-outil*

#### **Hypothèse 1 :**

L'escompte de règlement n'est pas déduit car nous sommes face à une acquisition à crédit or, par définition un escompte de règlement est accordé pour un règlement comptant ou anticipé par rapport à la date fixée initialement.

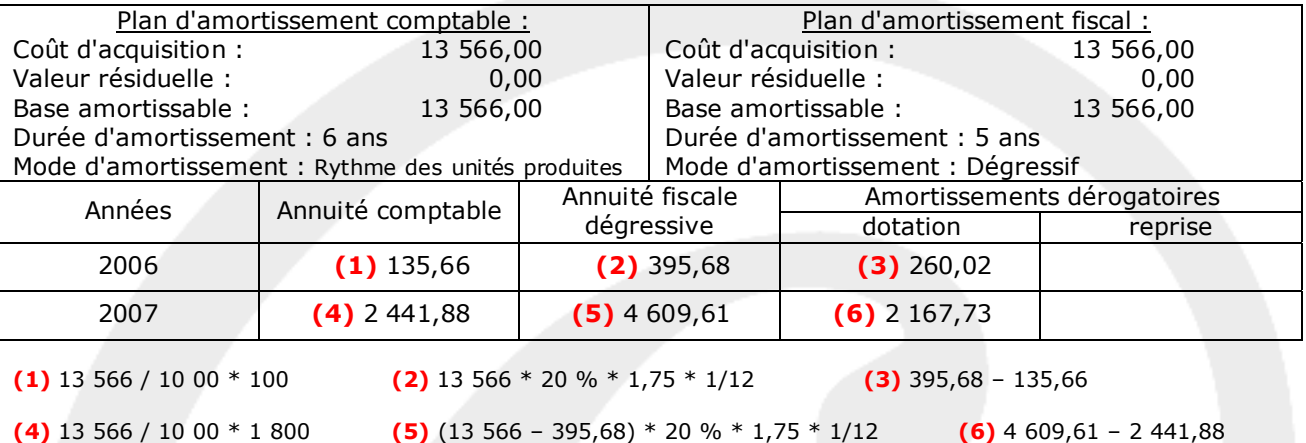

#### **Hypothèse 2 :**

L'escompte de règlement est déduit.

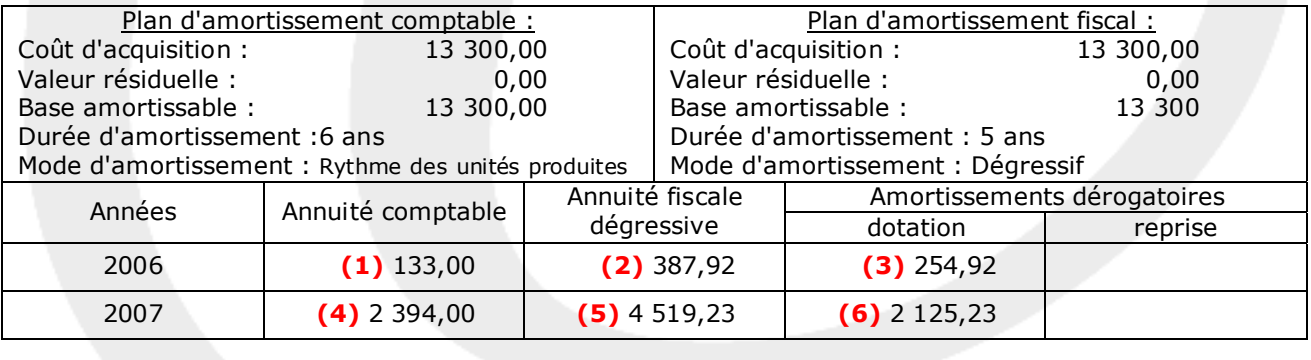

**(1)** 13 300 / 10 00 \* 100 **(2)** 13 300 \* 20 % \* 1,75 \* 1/12 **(3)** 387,92 – 133,00

**(4)** 13 300 / 10 00 \* 1 800 **(5)** (13 300 – 387,92) \* 20 % \* 1,75 \* 1/12 **(6)** 4 519,23 - 2 394,00

#### *Modèle de tableau d'amortissement de l'outillage industriel*

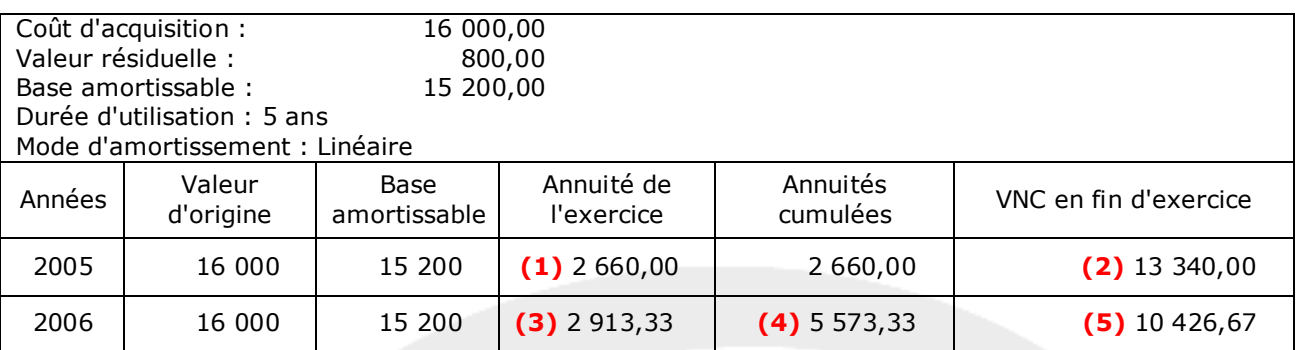

**(1)** 15 200 \* 20 % \* 10,5/12 **(2)** 16 000 – 2 660

**(3)** Rappel : l'outillage est cédé le 15 décembre 2006 : 15 200 \* 20 % \* 11,5/12 **(4)** 2 660 + 5 573,33 **(5)** 13 340 – 2 943,33

#### **4. Passer les écritures d'amortissement et de régularisation de la cession de l'outillage industriel. Justifier toutes les valeurs calculées.**

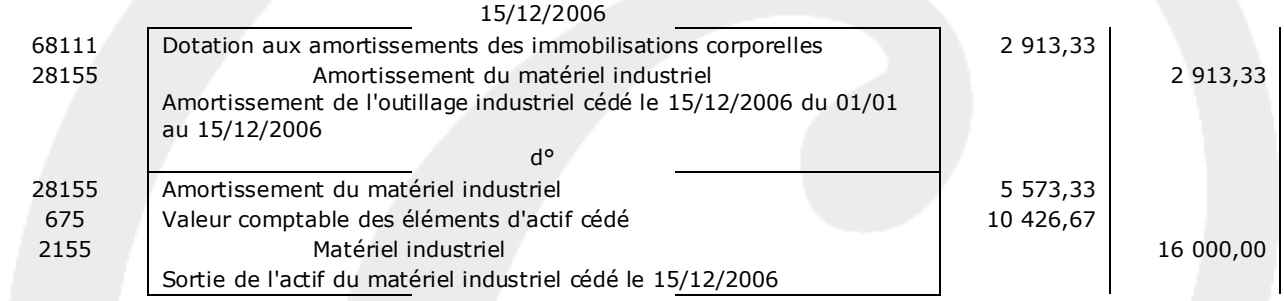

#### **5. Passer les écritures d'inventaire relatives aux créances douteuses après avoir complété le tableau des créances au 31 décembre 2006 (annexe B à rendre avec la copie). Justifier toutes les valeurs calculées.**

#### **Annexe B (à rendre avec fa copie)**

#### *Modèle de tableau des créances au 31/12/2006*

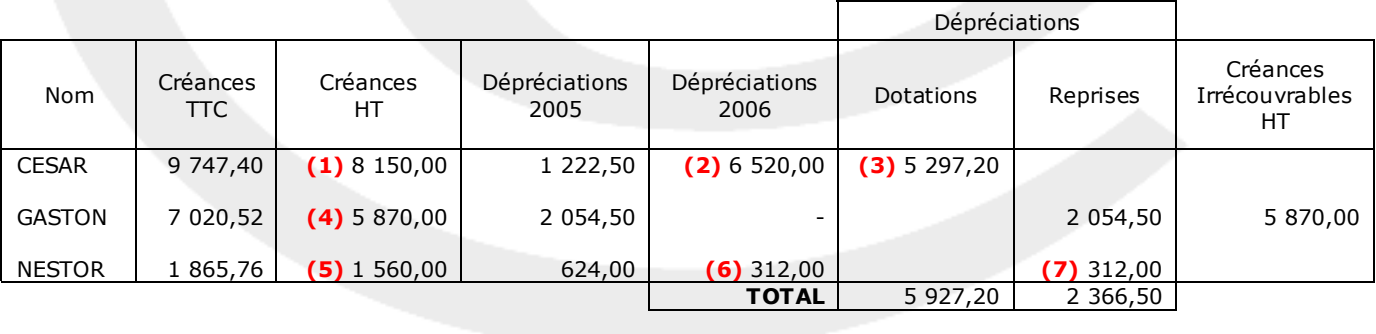

**(4)** 7 020,52 / 1,196 **(5)** 1 865,76 / 1,196 **(6)** 1 560 \* 20 % **(7)** 312 - 624

**(1)** 9 747,40 / 1,196 **(2)** 8 150 \* 80 % **(3)** 6 520 – 1 222,50

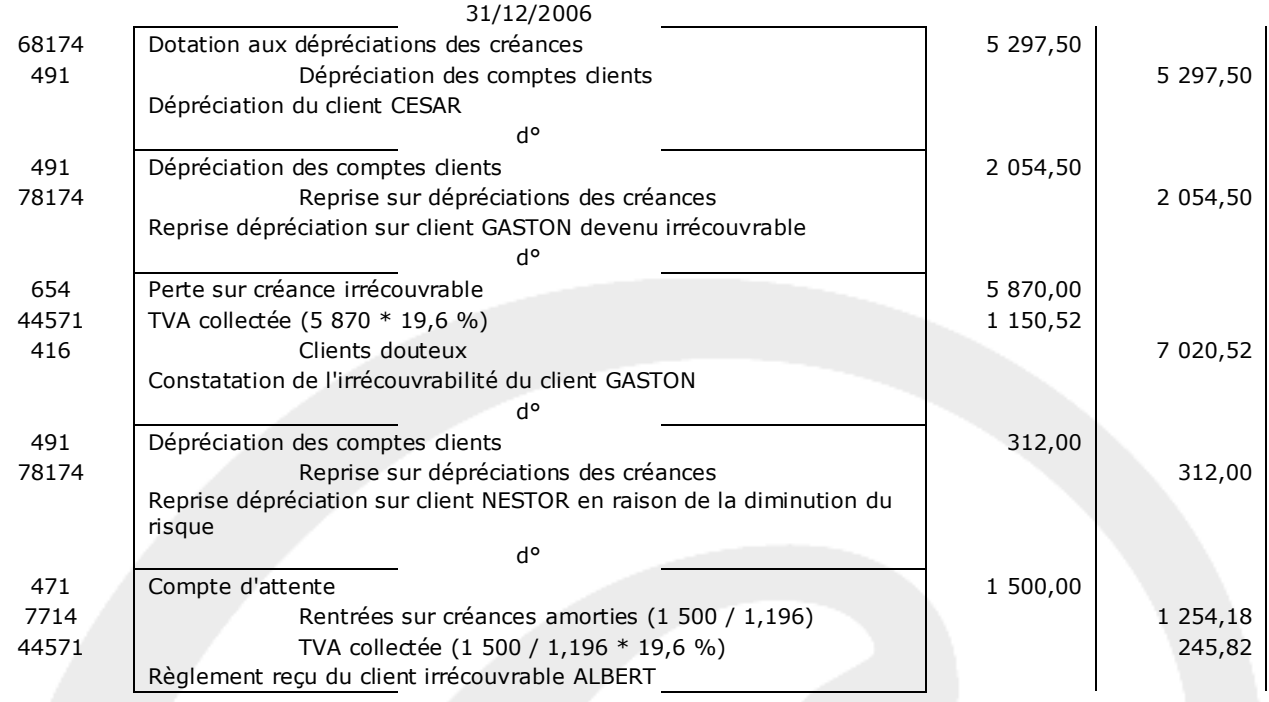

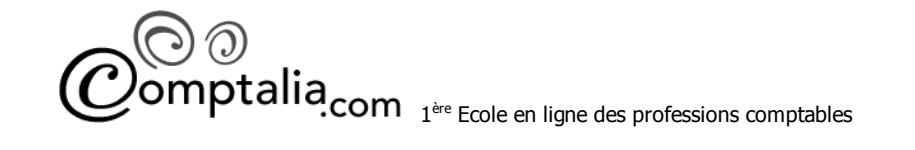

#### **DOSSIER 3 - INDICATEURS DE GESTION**

Votre poste vous amène à réaliser un travail relatif à l'analyse financière de la société CAMONE.

#### **Travail à faire**

#### **A l'aide de l'***annexe 4* **:**

**1. Calculer les indicateurs de gestion suivants :** 

- **« valeur ajoutée »**
- **« excédent brut d'exploitation »**
- **« capacité d'autofinancement » par les deux méthodes.**

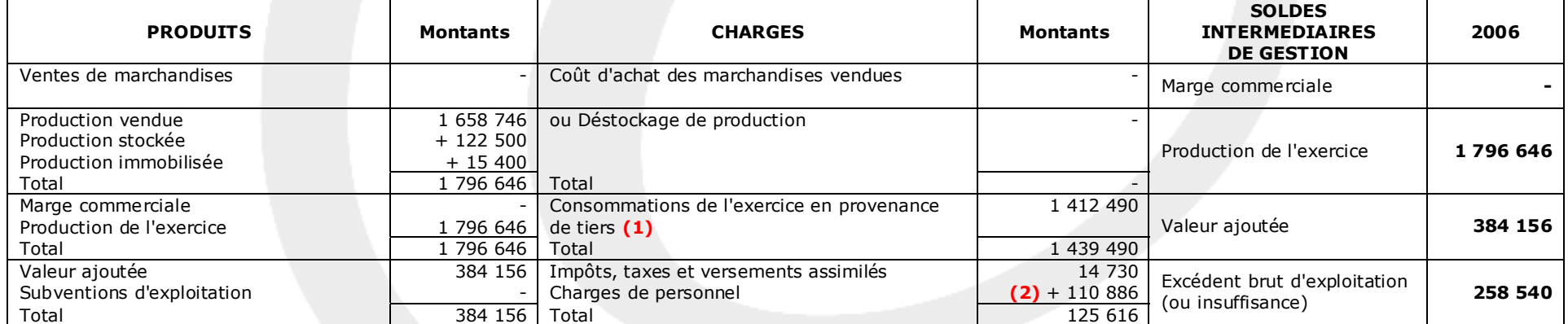

 $(1)$  => 929 800 - 13 500 + 496 190 = 1 412 490  $(2)$  => 70 560 + 40 326 = 110 886

#### **- C.A.F à partir du compte de résultat**

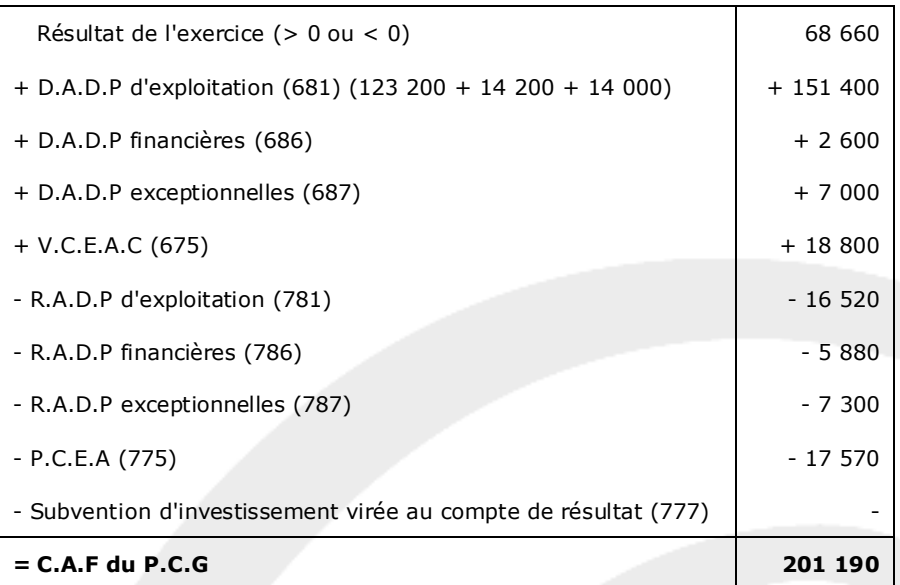

#### **- C.A.F à partir de l'E.B.E**

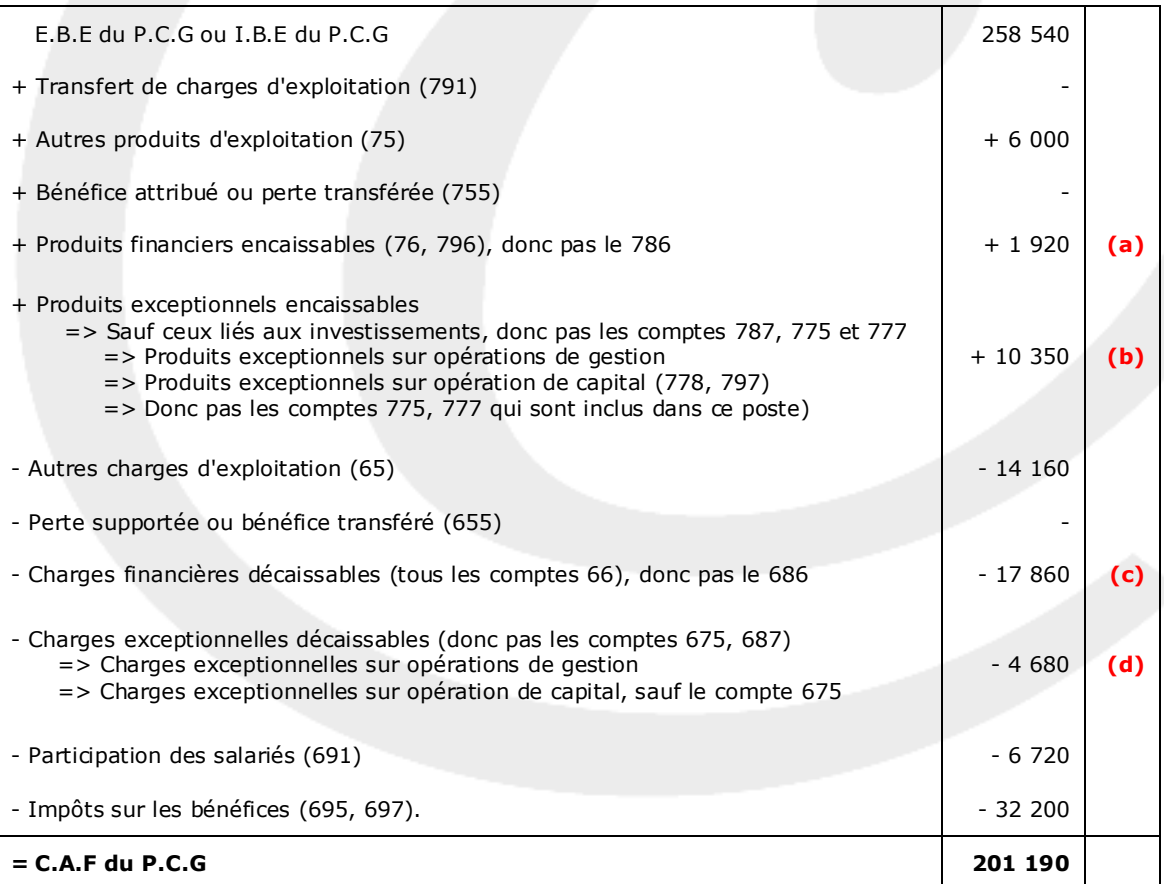

 $(a)$  => 7 800 - 5 880 = 1 920 ou 710 + 310 + 900 = 1 920

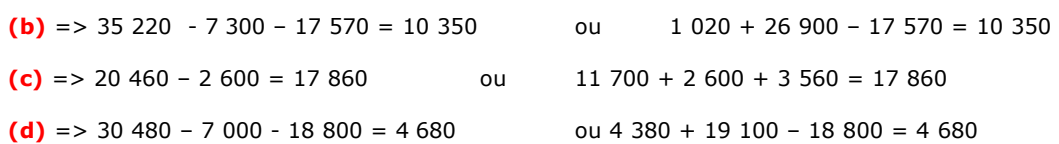

#### **2. Définir l'excédent brut d'exploitation et indiquer son intérêt.**

L'E.B.E est (avec la V.A) un solde très important et intéressant pour l'analyse financière.

On peut dire simplement que l'E.B.E représente la trésorerie dont disposerait l'entreprise à la fin de l'exercice, **grâce à son exploitation**, si tous les produits et toutes les charges qui le composent ont été encaissés et décaissées.

En effet, tous les produits et charges en amont de ce solde sont tous encaissables et décaissables (les amortissements, par exemple ne sont pas intégrés dans le calcul).

Rappelons que c'est l'exploitation qui devrait principalement dégager de la trésorerie car c'est ce pour quoi l'entreprise a été créée !

Si ce n'est pas le cas (E.B.E < 0), l'entreprise risque de ne pas avoir la trésorerie nécessaire pour régler :

- les emprunts (capital + intérêts)
- les autres charges en amont de l'E.B.E (impôts, …)
- les éventuels dividendes

D'autre part l'E.B.E permet des comparaisons (en pourcentage par rapport au C.A) interentreprises du même secteur (de tailles différentes) puisqu'il n'intègre pas les amortissements, les provisions et les charges financières.

#### **DOSSIER 4 - COÛTS COMPLETS**

#### **Travail à faire**

#### **A l'aide de l'***annexe 5* **:**

#### **1. A quoi correspondent les charges non incorporables et les éléments supplétifs ? Expliquer les raisons de leurs retraitements et illustrer chacun d'eux par un exemple.**

#### - **Charges non incorporables**

Charges réelles, enregistrées en comptabilité générale, mais qui ne sont pas incluses dans les coûts afin que ces derniers soient pertinents.

**Exemple** :

- Les charges exceptionnelles.

#### - **Charges supplétives**

Charges fictives, et donc non inscrites en comptabilité générale, mais que l'on inclut dans les coûts dans un souci de pertinence.

#### **Exemples** :

- La rémunération du travail de l'exploitant individuel non salarié
- La rémunération des capitaux propres de l'entreprise

#### **2. Quel est le montant total des charges indirectes incorporables ?**

Compte tenu de la question 1, nous pouvons dire que le montant des charges indirectes incorporables est le suivant :

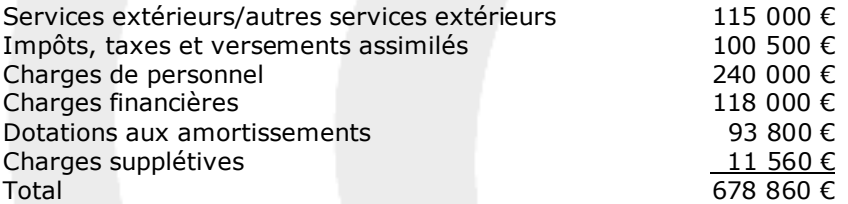

#### **3. Compléter le tableau de répartition des charges indirectes présenté en annexe C (à rendre avec la copie).**

#### *Tableau de répartition des charges indirectes*

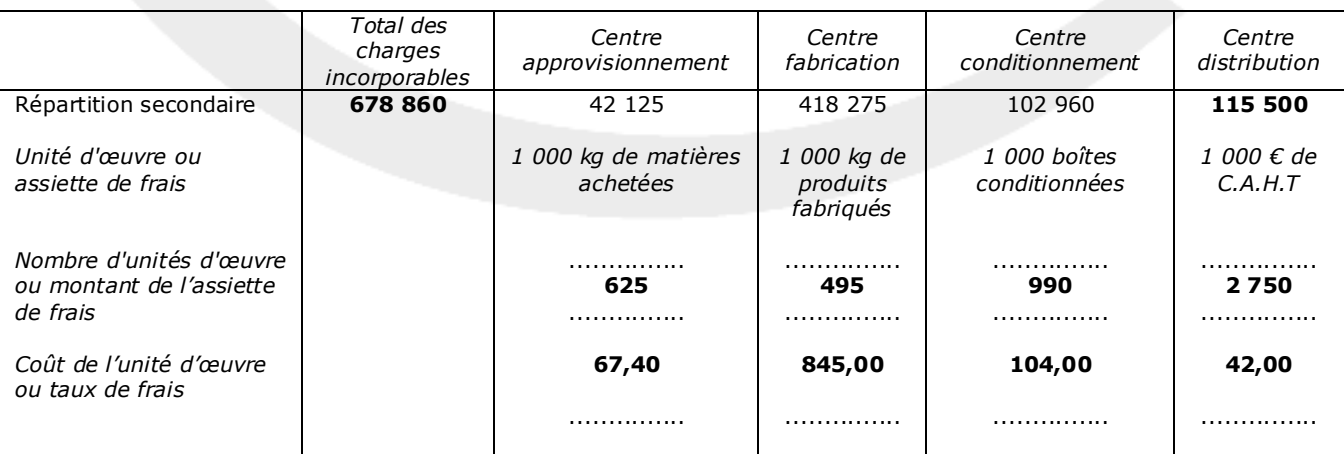

#### **Justifications :**

 **- CI du centre distribution.**  678 860 – 42 125 – 418 275 – 102 960 = **115 500**

#### **- Nombre d'UO du centre approvisionnement**

300 000 + 200 000 + 125 000  $= 625$ 

1 000

#### **- Nombre d'UO du centre fabrication**

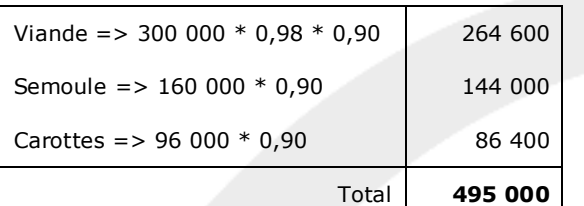

 $=$  >  $\frac{495\,000}{}$  $= 495$ 

1 000

#### **- Nombre d'UO du centre conditionnement**

L'énoncé nous précise que "le produit résultant est immédiatement conditionné dans des boites de 500g". Nous en déduisons que les 495 000 kg de produit, représentent une fois conditionnés : 495 000 / 0,5 = 990 000 boites de 500 grammes.

 $=$  > 990 000 / 1 000 = 990

#### **- Nombre d'UO du centre distribution**

 $=$  >  $\frac{1,100,000 \times 2,50}{ }$ 1 000  $= 42$ 

#### **4. Compléter les tableaux présentés en annexe D (à rendre avec la copie) relatifs :**

#### **4.1. au coût d'achat de la matière première « viande » ;**

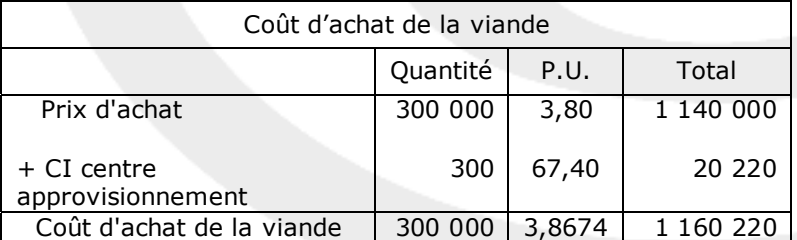

#### **4.2. au compte de stocks de la matière première « viande » selon la méthode du coût moyen pondéré.**

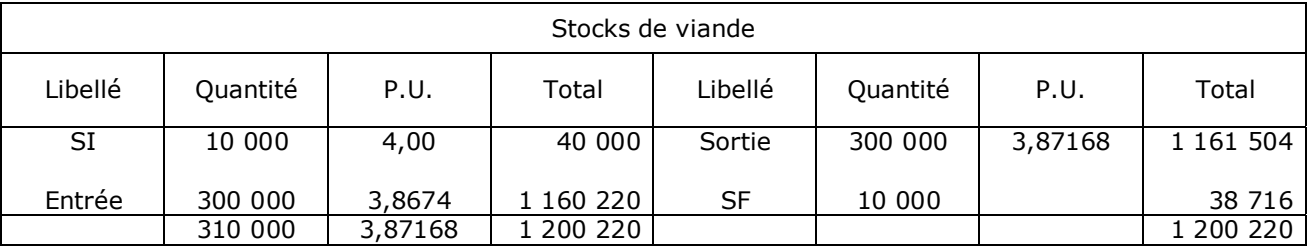